# mosaics

October 25, 2011

<span id="page-0-1"></span><span id="page-0-0"></span>BinData-class *Class "BinData"*

#### Description

This class represents bin-level ChIP-seq data.

# Objects from the Class

Objects can be created by calls of the form  $new("BinData", ...).$ 

# Slots

coord: Object of class "numeric", a vector of coordinates.

tagCount: Object of class "numeric", a vector of tag counts of ChIP sample.

mappability: Object of class "numeric", a vector of mappability score.

gcContent: Object of class "numeric", a vector of GC content score.

input: Object of class "numeric", a vector of tag counts of control sample.

dataType: Object of class "character", indicating how reads were processed. Possible values are "unique" (only uniquely aligned reads were retained) and "multi" (reads aligned to multiple locations were also retained).

#### Methods

- mosaicsFit signature(object = "BinData"): fit MOSAiCS model from a bin-level ChIPseq data.
- plot signature( $x =$  "BinData",  $y =$  "missing", plotType = NULL ): provide exploratory plots of mean ChIP tag counts. This method plots mean ChIP tag counts versus mappability score, GC content score, and input tag counts, with 95% confidence intervals, for plotType="M", plotType="GC", and plotType="input", respectively. plotType="M|input" and plotType="GC|input" provide plots of mean ChIP tag counts versus mappability and GC content score, respectively, conditional on input tag counts. If plotType is not specified, this method plots histogram of ChIP tag counts.

**print** signature ( $x =$  "BinData"): return bin-level data in data frame format.

show signature (object = "BinData"): provide brief summary of the object.

#### <span id="page-1-1"></span>Author(s)

Dongjun Chung, Pei Fen Kuan, Sunduz Keles

#### References

Kuan, PF, D Chung, JA Thomson, R Stewart, and S Keles (2010), "A Statistical Framework for the Analysis of ChIP-Seq Data", submitted ([http://works.bepress.com/sunduz\\_keles/](http://works.bepress.com/sunduz_keles/19/)  $19/$ ).

# See Also

[readBins](#page-11-0), [mosaicsFit](#page-8-0).

#### Examples

```
showClass("BinData")
## Not run:
library(mosaicsExample)
data(exampleBinData)
```

```
exampleBinData
print(exampleBinData)[1:10,]
plot(exampleBinData)
plot( exampleBinData, plotType="M" )
plot( exampleBinData, plotType="GC" )
plot( exampleBinData, plotType="input" )
plot( exampleBinData, plotType="M|input" )
plot( exampleBinData, plotType="GC|input" )
exampleFit <- mosaicsFit( exampleBinData, analysisType="TS" )
## End(Not run)
```
<span id="page-1-0"></span>MosaicsFit-class *Class "MosaicsFit"*

# Description

This class represents MOSAiCS model fit.

# Objects from the Class

Objects can be created by calls of the form new ("MosaicsFit",  $\dots$ ).

# Slots

- mosaicsEst: Object of class "MosaicsFitEst", representing estimates of MOSAiCS model fit.
- mosaicsParam: Object of class "MosaicsFitParam", representing tuning parameters for fitting MOSAiCS model.

coord: Object of class "numeric", a vector of coordinates.

tagCount: Object of class "numeric", a vector of tag counts of ChIP sample.

#### MosaicsFit-class 3

- bic1S: Object of class "numeric", Bayesian Information Criterion (BIC) value of one-signalcomponent model.
- bic2S: Object of class "numeric", Bayesian Information Criterion (BIC) value of two-signalcomponent model.

# Methods

```
estimates signature(object = "MosaicsFit"): extract estimates from MOSAiCS model
    fit.
```
mosaicsPeak signature(object = "MosaicsFit"): call peaks using MOSAiCS model fit.

plot signature  $(x = "MosaicsFit", y = "missing");$  draw Goodness of Fit (GOF) plot.

**print** signature( $x =$  "MosaicsFit"): (not supported yet)

```
show signature (object = "MosaicsFit"): provide brief summary of the object.
```
# Author(s)

Dongjun Chung, Pei Fen Kuan, Sunduz Keles

# References

Kuan, PF, D Chung, JA Thomson, R Stewart, and S Keles (2010), "A Statistical Framework for the Analysis of ChIP-Seq Data", submitted ([http://works.bepress.com/sunduz\\_keles/](http://works.bepress.com/sunduz_keles/19/) [19/](http://works.bepress.com/sunduz_keles/19/)).

# See Also

[mosaicsFit](#page-8-0), [mosaicsPeak](#page-10-0), [estimates](#page-4-0).

```
showClass("MosaicsFit")
## Not run:
library(mosaicsExample)
data(exampleFit)
```

```
exampleFit
plot(exampleFit)
estimates(exampleFit)
examplePeak <- mosaicsPeak( exampleFit, signalModel = "2S", FDR = 0.05 )
## End(Not run)
```
<span id="page-3-1"></span><span id="page-3-0"></span>MosaicsPeak-class *Class "MosaicsPeak"*

#### Description

This class represents peak calling results.

#### Objects from the Class

Objects can be created by calls of the form  $new("MosaicsPeak", ...).$ 

#### Slots

peakList: Object of class "MosaicsPeakList", representing peak list.

peakParam: Object of class "MosaicsPeakParam", representing parameters for peak calling.

bdBin: Object of class "numeric", a vector of bounded bins.

empFDR: Object of class "numeric", empirical FDR.

# Methods

```
export signature (object = "MosaicsPeak"): export peak list into text files.
print signature (x = "MosaicsPeak"): return peak list in data frame format.
show signature (object = "MosaicsPeak"): provide brief summary of the object.
```
# Author(s)

Dongjun Chung, Pei Fen Kuan, Sunduz Keles

#### References

Kuan, PF, D Chung, JA Thomson, R Stewart, and S Keles (2010), "A Statistical Framework for the Analysis of ChIP-Seq Data", submitted ([http://works.bepress.com/sunduz\\_keles/](http://works.bepress.com/sunduz_keles/19/) [19/](http://works.bepress.com/sunduz_keles/19/)).

#### See Also

[mosaicsPeak](#page-10-0), [export](#page-5-0).

```
showClass("MosaicsPeak")
## Not run:
library(mosaicsExample)
data(exampleFit)
examplePeak <- mosaicsPeak( exampleFit, signalModel = "2S", FDR = 0.05 )
examplePeak
print(examplePeak)[1:10, ]
export( examplePeak, type = "txt", fileLoc = "./", fileName = "TSpeakList.txt", chrID = '
export( examplePeak, type = "bed", fileLoc = "./", fileName = "TSpeakList.bed", chrID = '
```
#### <span id="page-4-1"></span>estimates 5

```
export( examplePeak, type = "gff", fileLoc = "./", fileName = "TSpeakList.gff", chrID = '
## End(Not run)
```
<span id="page-4-0"></span>estimates *Extract estimates of the fitted MOSAiCS model*

# Description

Extract estimates from MosaicsFit class object, which is a fitted MOSAiCS model.

# Usage

```
estimates( object, ... )
## S4 method for signature 'MosaicsFit'
estimates( object )
```
# Arguments

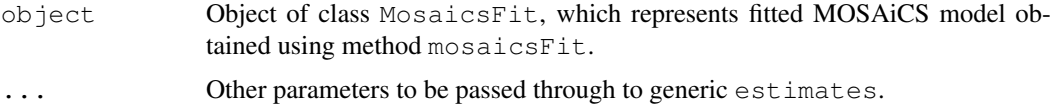

## Value

Returns a list with components:

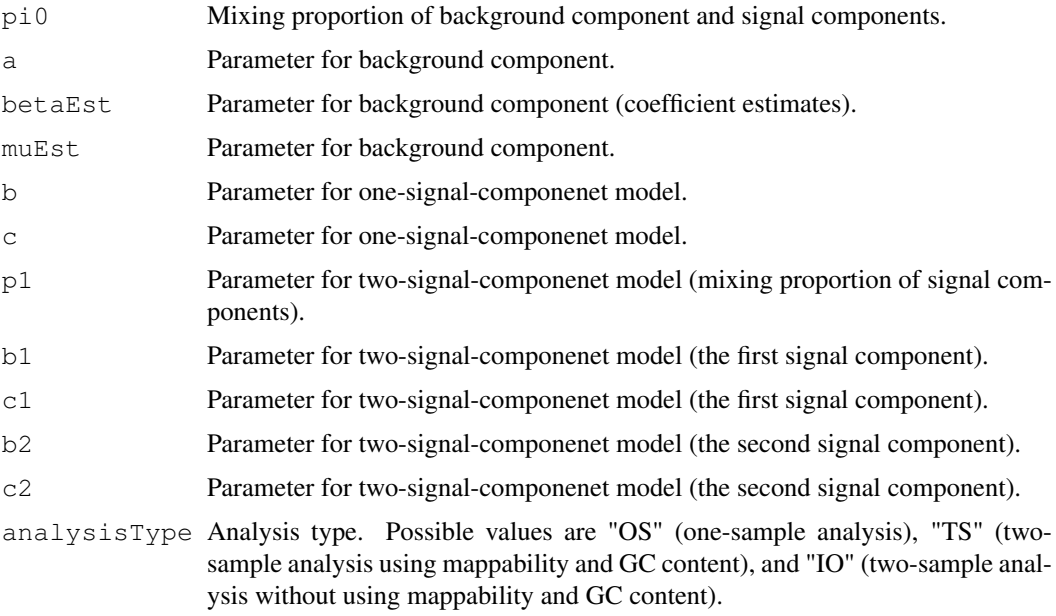

# Author(s)

Dongjun Chung, Pei Fen Kuan, Sunduz Keles

# <span id="page-5-1"></span>References

Kuan, PF, D Chung, JA Thomson, R Stewart, and S Keles (2010), "A Statistical Framework for the Analysis of ChIP-Seq Data", submitted ([http://works.bepress.com/sunduz\\_keles/](http://works.bepress.com/sunduz_keles/19/) [19/](http://works.bepress.com/sunduz_keles/19/)).

# See Also

[mosaicsFit](#page-8-0), [MosaicsFit](#page-1-0).

# Examples

```
## Not run:
library(mosaicsExample)
data(exampleFit)
estimates(exampleFit)
## End(Not run)
```
# <span id="page-5-0"></span>export *Export peak calling results to text files*

# Description

Export peak calling results to text files in TXT, BED, or GFF file format.

# Usage

```
export(object, ...)
## S4 method for signature 'MosaicsPeak'
export( object, type=NA, fileLoc=NA, fileName=NA, chrID=NA )
```
# Arguments

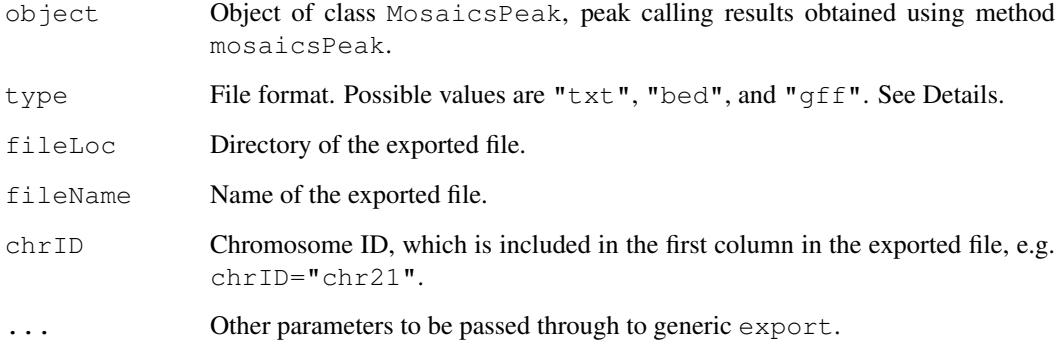

#### <span id="page-6-0"></span>mosaics-package 7

#### Details

TXT file format  $(type="txt")$  exports peak calling results in the most informative way. Columns include peak start position, peak end position, peak width, average posterior probability, minimum posterior probability, average ChIP tag count, maximum ChIP tag count, average input tag count, average input tag count scaled by sequencing depth, average log base 2 ratio of ChIP over input tag counts, average mappability score, and average GC content score in each peak. type="bed" and  $type="qff"$  export peak calling results in standard BED and GFF file formats, respectively, where score is the average ChIP tag counts in each peak. If no peak is detected, files will not be exported.

#### Author(s)

Dongjun Chung, Pei Fen Kuan, Sunduz Keles

#### References

Kuan, PF, D Chung, JA Thomson, R Stewart, and S Keles (2010), "A Statistical Framework for the Analysis of ChIP-Seq Data", submitted ([http://works.bepress.com/sunduz\\_keles/](http://works.bepress.com/sunduz_keles/19/) [19/](http://works.bepress.com/sunduz_keles/19/)).

# See Also

[mosaicsPeak](#page-10-0), [MosaicsPeak](#page-3-0).

#### Examples

```
## Not run:
library(mosaicsExample)
data(exampleFit)
examplePeak <- mosaicsPeak( exampleFit, signalModel = "2S", FDR = 0.05 )
export( examplePeak, type = "txt", fileLoc = "./", fileName = "TSpeakList.txt", chrID = '
export( examplePeak, type = "bed", fileLoc = "./", fileName = "TSpeakList.bed", chrID = '
export( examplePeak, type = "gff", fileLoc = "./", fileName = "TSpeakList.gff", chrID = '
## End(Not run)
```
mosaics-package *MOSAiCS (MOdel-based one and two Sample Analysis and Inference for*

#### Description

This package provides functions for fitting MOSAiCS, a statistical framework to analyze onesample or two-sample ChIP-seq data.

# Details

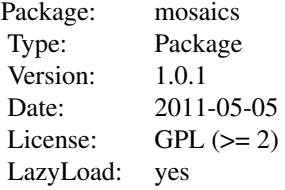

This package contains three main classes, BinData, MosaicsFit, and MosaicsPeak, which represent bin-level ChIP-seq data, MOSAiCS model fit, and MOSAiCS peak calling results, respectively. This package contains three main methods,readBins, mosaicsFit, and mosaicsPeak. readBins method imports bin-level data and construct BinData class object. mosaicsFit method fits MOSAiCS model using BinData class object and constructs MosaicsFit class object. mosaicsPeak method calls peaks using MosaicsFit class object and construct MosaicsPeak class object. MosaicsPeak class object can be exported as text files or transformed into data frame and can be used for the downstream analysis. This package also provides methods for simple exploratory analysis.

The mosaics package companion website, [http://www.stat.wisc.edu/~keles/Softw](http://www.stat.wisc.edu/~keles/Software/mosaics/)are/ [mosaics/](http://www.stat.wisc.edu/~keles/Software/mosaics/), provides preprocessing scripts, preprocessed files for diverse reference genomes, and easy-to-follow instructions. We encourage questions or requests regarding mosaics package to be posted on our Google group, [http://groups.google.com/group/mosaics\\_user\\_](http://groups.google.com/group/mosaics_user_group) [group](http://groups.google.com/group/mosaics_user_group). Please check the vignette for further details on the mosaics package and these websites.

#### Author(s)

Dongjun Chung, Pei Fen Kuan, Sunduz Keles

Maintainer: Dongjun Chung <chungdon@stat.wisc.edu>

#### References

Kuan, PF, D Chung, JA Thomson, R Stewart, and S Keles (2010), "A Statistical Framework for the Analysis of ChIP-Seq Data", submitted ([http://works.bepress.com/sunduz\\_keles/](http://works.bepress.com/sunduz_keles/19/) [19/](http://works.bepress.com/sunduz_keles/19/)).

#### See Also

[readBins](#page-11-0), [mosaicsFit](#page-8-0), [mosaicsPeak](#page-10-0) , [BinData](#page-0-0), [MosaicsFit](#page-1-0), [MosaicsPeak](#page-3-0).

```
## Not run:
library(mosaicsExample)
exampleBinData <- readBins( type=c("chip", "input", "M", "GC", "N"),
    fileName=c( system.file("extdata/chip_chr21.txt", package="mosaicsExample"),
    system.file("extdata/input_chr21.txt", package="mosaicsExample"),
    system.file("extdata/M_chr21.txt", package="mosaicsExample"),
    system.file("extdata/GC_chr21.txt", package="mosaicsExample"),
    system.file("extdata/N_chr21.txt", package="mosaicsExample") ) )
exampleBinData
print(exampleBinData)[1:10, ]
```
#### <span id="page-8-1"></span>mosaicsFit 9

```
plot(exampleBinData)
plot( exampleBinData, plotType="M" )
plot( exampleBinData, plotType="GC" )
plot( exampleBinData, plotType="input" )
plot( exampleBinData, plotType="M|input" )
plot( exampleBinData, plotType="GC|input" )
exampleFit <- mosaicsFit( exampleBinData, analysisType="TS" )
exampleFit
plot(exampleFit)
estimates(exampleFit)
examplePeak <- mosaicsPeak( exampleFit, signalModel = "2S", FDR = 0.05 )
examplePeak
print(examplePeak)[1:10, ]
export( examplePeak, type = "txt", fileLoc = "./", fileName = "TSpeakList.txt", chrID = '
export( examplePeak, type = "bed", fileLoc = "./", fileName = "TSpeakList.bed", chrID = '
export( examplePeak, type = "gff", fileLoc = "./", fileName = "TSpeakList.gff", chrID = '
## End(Not run)
```
<span id="page-8-0"></span>mosaicsFit *Fit MOSAiCS model*

# Description

Fit one-sample or two-sample MOSAiCS model with one signal component and two signal components.

# Usage

```
mosaicsFit( object, ... )
## S4 method for signature 'BinData'
mosaicsFit( object, analysisType=NULL, k=3,
        meanThres=NA, s=2, d=0.25, truncProb=0.9999)
```
#### Arguments

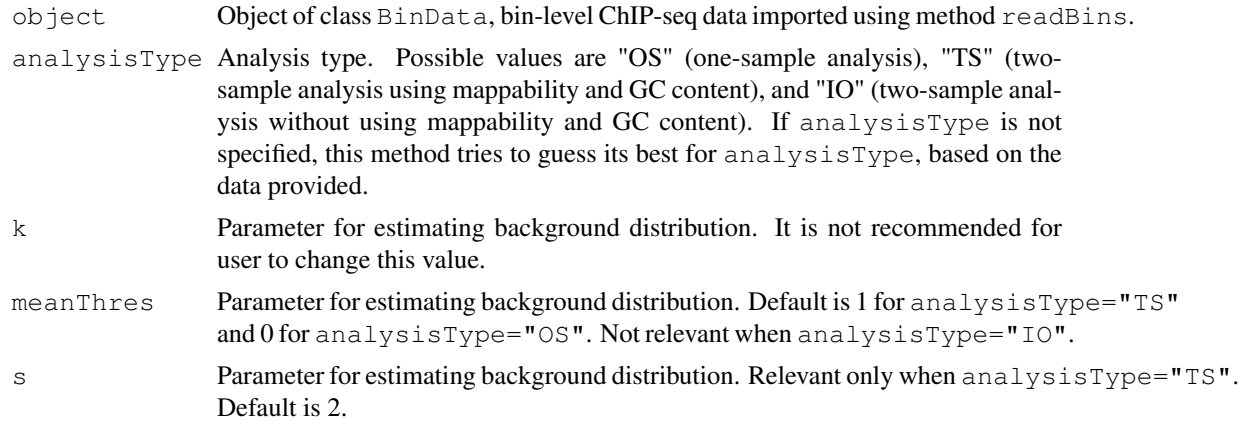

10 mosaicsFit

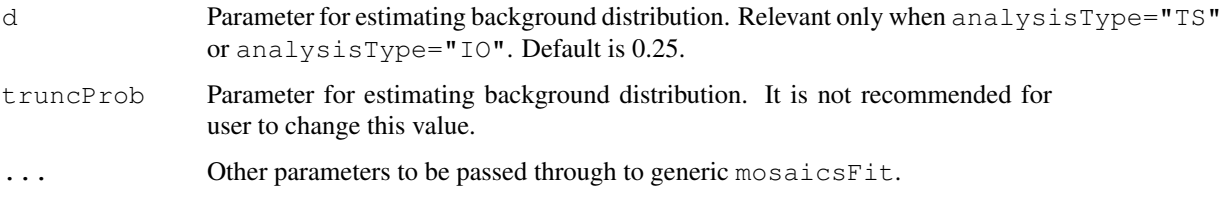

# Details

The imported data type constraints the analysis that can be implemented. If there is no control data (i.e., type=c("chip", "M", "GC", "N") was used in method readBins), only one-sample analysis (analysisType="OS") is permitted. If mappability score, GC content score, or sequence ambiguity score are missing (i.e., either  $type=c("chip", "input")$  or type=c("chip", "input", "N") was used in method readBins), only two-sample analysis without using mappability and GC content (analysisType="IO") is possible. If control data is available with mappability score, GC content score, or sequence ambiguity score, (i.e., type=c("chip", "input", "M", "GC", "N") was used in method readBins), user can do either one- or two-sample analysis (analysisType="OS", analysisType="TS", or analysisType="IO").

meanThres, s, and d are the tuning parameters for estimating background distribution. The vignette and Kuan et al. (2010) provide further details about these tuning parameters. Do not change k or truncProb.

# Value

Construct MosaicsFit class object.

# Author(s)

Dongjun Chung, Pei Fen Kuan, Sunduz Keles

#### References

Kuan, PF, D Chung, JA Thomson, R Stewart, and S Keles (2010), "A Statistical Framework for the Analysis of ChIP-Seq Data", submitted ([http://works.bepress.com/sunduz\\_keles/](http://works.bepress.com/sunduz_keles/19/) [19/](http://works.bepress.com/sunduz_keles/19/)).

#### See Also

[readBins](#page-11-0), [MosaicsFit](#page-1-0).

```
## Not run:
library(mosaicsExample)
data(exampleBinData)
exampleFit <- mosaicsFit( exampleBinData, analysisType="TS" )
## End(Not run)
```
<span id="page-10-1"></span><span id="page-10-0"></span>

# Description

Call peaks using MosaicsFit class object, which is a fitted MOSAiCS model.

# Usage

```
mosaicsPeak( object, ... )
## S4 method for signature 'MosaicsFit'
mosaicsPeak( object, signalModel="2S", FDR=0.05, maxgap=200, minsize=50, thres=1
```
## Arguments

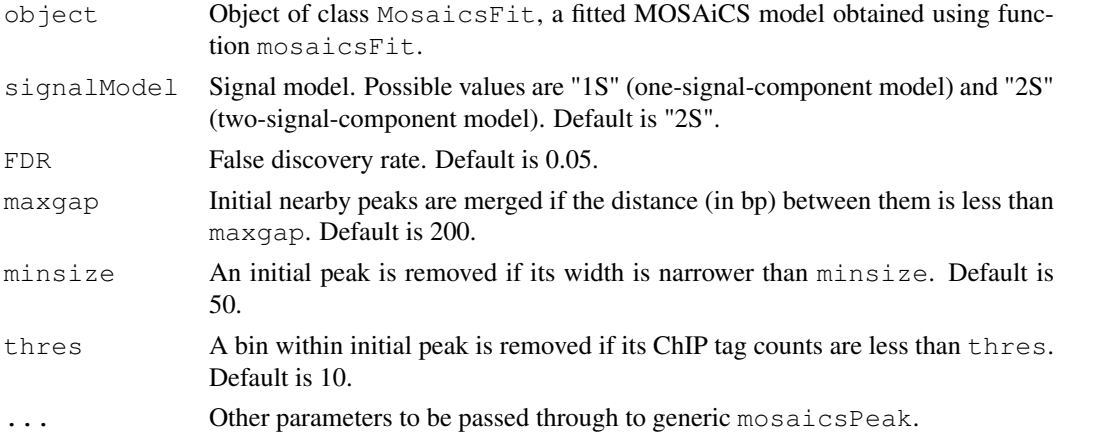

# Details

When peaks are called, proper signal model needs to be specified. The optimal choice of the number of signal components depends on the characteristics of ChIP-seq data. In order to support users in the choice of optimal signal model, Bayesian Information Criterion (BIC) values and Goodness of Fit (GOF) plot are provided. BIC values and GOF plot can be obtained by applying show and plot methods to the MosaicsFit class object, which is a fitted MOSAiCS model. maxgap, minsize, and thres are for refining initial peaks called using specified signalModel and FDR.

If you use a bin size shorter than the average fragment length of the experiment, set maxgap to the average fragment length and minsize to the bin size. If you set the bin size to the average fragment length or if bin size is larger than the average fragment length, set maxgap to the average fragment length and minsize to a value smaller than the average fragment length. See the vignette for further details.

#### Value

Construct MosaicsPeak class object.

# Author(s)

Dongjun Chung, Pei Fen Kuan, Sunduz Keles

# References

Kuan, PF, D Chung, JA Thomson, R Stewart, and S Keles (2010), "A Statistical Framework for the Analysis of ChIP-Seq Data", submitted ([http://works.bepress.com/sunduz\\_keles/](http://works.bepress.com/sunduz_keles/19/) [19/](http://works.bepress.com/sunduz_keles/19/)).

## See Also

[mosaicsFit](#page-8-0) , [MosaicsPeak](#page-3-0), [MosaicsFit](#page-1-0).

# Examples

```
## Not run:
library(mosaicsExample)
data(exampleFit)
examplePeak <- mosaicsPeak( exampleFit, signalModel = "2S", FDR = 0.05 )
## End(Not run)
```
<span id="page-11-0"></span>readBins *Import bin-level ChIP-sep data*

#### Description

Import and preprocess all or subset of bin-level ChIP-sep data, including ChIP data, control data, mappability score, GC content score, and sequence ambiguity score.

# Usage

```
readBins( type = c("chip", "M", "GC", "N"), fileName = NULL,dataType = "unique", rounding = 100)
```
# Arguments

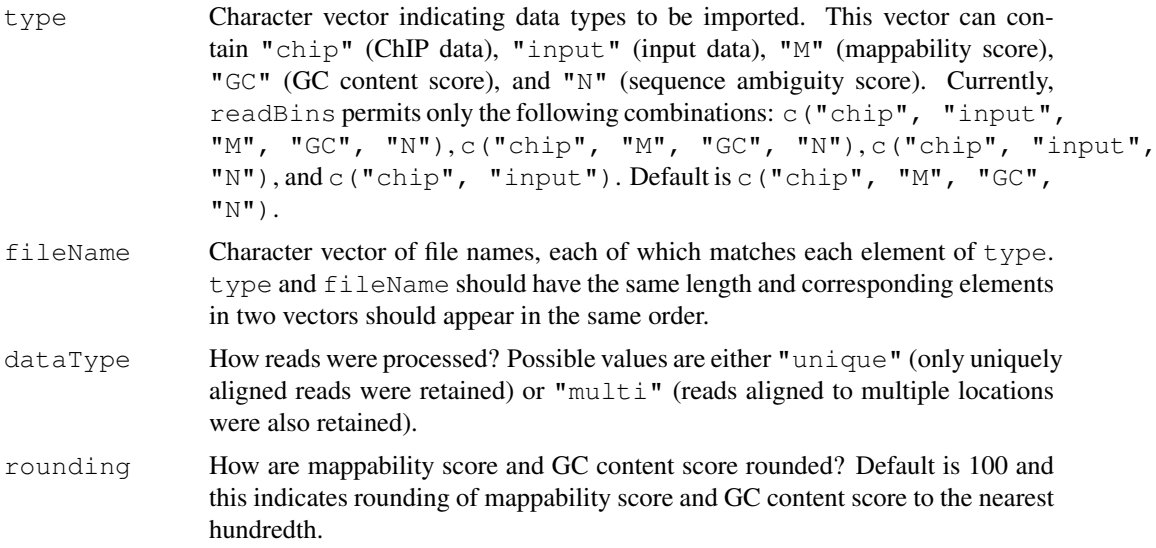

<span id="page-11-1"></span>

#### readBins 13

#### Details

Bin-level ChIP and input data can be generated from the aligned files for your samples (e.g., files obtained from the ELAND aligner) using the scripts we provide. You can download these scripts from the mosaics package companion website, [http://www.stat.wisc.edu/~keles/](http://www.stat.wisc.edu/~keles/Software/mosaics/) [Software/mosaics/](http://www.stat.wisc.edu/~keles/Software/mosaics/). In this website, we also provide preprocessed mappability score, GC content score, and sequence ambiguity score files for diverse reference genomes. Please check the website and the vignette for further details.

The imported data type constraints the analysis that can be implemented. If  $type=c$  ("chip", "M", "GC", "N"), only one-sample analysis is permitted. If type=c("chip", "input") or c("chip", "input", "N"), only two-sample analysis without using mappability and GC content is possible. For type=c("chip", "input", "M", "GC", "N"), user can do all the one- or two-sample analysis. See also help page of mosaicsFit.

#### Value

Construct BinData class object.

## Author(s)

Dongjun Chung, Pei Fen Kuan, Sunduz Keles

# References

Kuan, PF, D Chung, JA Thomson, R Stewart, and S Keles (2010), "A Statistical Framework for the Analysis of ChIP-Seq Data", submitted ([http://works.bepress.com/sunduz\\_keles/](http://works.bepress.com/sunduz_keles/19/) [19/](http://works.bepress.com/sunduz_keles/19/)).

# See Also

[mosaicsFit](#page-8-0), [BinData](#page-0-0).

#### Examples

```
## Not run:
library(mosaicsExample)
exampleBinData <- readBins( type=c("chip", "input", "M", "GC", "N"),
    fileName=c( system.file("extdata/chip_chr21.txt", package="mosaicsExample"),
    system.file("extdata/input_chr21.txt", package="mosaicsExample"),
    system.file("extdata/M_chr21.txt", package="mosaicsExample"),
    system.file("extdata/GC_chr21.txt", package="mosaicsExample"),
    system.file("extdata/N_chr21.txt", package="mosaicsExample") ) )
```
## End(Not run)

# Index

∗Topic classes BinData-class, [1](#page-0-1) MosaicsFit-class, [2](#page-1-1) MosaicsPeak-class, [4](#page-3-1) ∗Topic methods estimates, [5](#page-4-1) export, [6](#page-5-1) mosaicsFit, [9](#page-8-1) mosaicsPeak, [11](#page-10-1) readBins, [12](#page-11-1) ∗Topic models estimates, [5](#page-4-1) export, [6](#page-5-1) mosaicsFit, [9](#page-8-1) mosaicsPeak, [11](#page-10-1) readBins, [12](#page-11-1) ∗Topic package mosaics-package, [7](#page-6-0) bdBin, MosaicsPeak-method *(*MosaicsPeak-class*)*, [4](#page-3-1) BinData, *8*, *13* BinData-class, [1](#page-0-1) coord, BinData-method *(*BinData-class*)*, [1](#page-0-1) empFDR, MosaicsPeak-method *(*MosaicsPeak-class*)*, [4](#page-3-1) estimates, *3*, [5](#page-4-1) estimates, MosaicsFit-method *(*estimates*)*, [5](#page-4-1) export, *4*, [6](#page-5-1) export, MosaicsPeak-method *(*export*)*, [6](#page-5-1) gcContent,BinData-method *(*BinData-class*)*, [1](#page-0-1) input, BinData-method *(*BinData-class*)*, [1](#page-0-1) mappability, BinData-method *(*BinData-class*)*, [1](#page-0-1) mosaics *(*mosaics-package*)*, [7](#page-6-0)

mosaics-package, [7](#page-6-0) MosaicsFit, *6*, *8*, *10*, *12* mosaicsFit, *2, 3*, *6*, *8*, [9,](#page-8-1) *12, 13* mosaicsFit, BinData-method *(*mosaicsFit*)*, [9](#page-8-1) MosaicsFit-class, [2](#page-1-1) MosaicsPeak, *7, 8*, *12* mosaicsPeak, *3, 4*, *7, 8*, [11](#page-10-1) mosaicsPeak,MosaicsFit-method *(*mosaicsPeak*)*, [11](#page-10-1) MosaicsPeak-class, [4](#page-3-1)

```
plot,BinData,missing-method
      (BinData-class), 1
plot,MosaicsFit,ANY-method
      (MosaicsFit-class), 2
print,BinData-method
      (BinData-class), 1
print, MosaicsFit-method
      (MosaicsFit-class), 2
print, MosaicsPeak-method
      (MosaicsPeak-class), 4
```
# readBins, *2*, *8*, *10*, [12](#page-11-1)

show, BinData-method *(*BinData-class*)*, [1](#page-0-1) show, MosaicsFit-method *(*MosaicsFit-class*)*, [2](#page-1-1) show,MosaicsPeak-method *(*MosaicsPeak-class*)*, [4](#page-3-1)

tagCount,BinData-method *(*BinData-class*)*, [1](#page-0-1)